# **Применение гибридного OpenMP/GPGPU подхода для ускорения вычислений 3D поля скорости по сейсмическим данным**

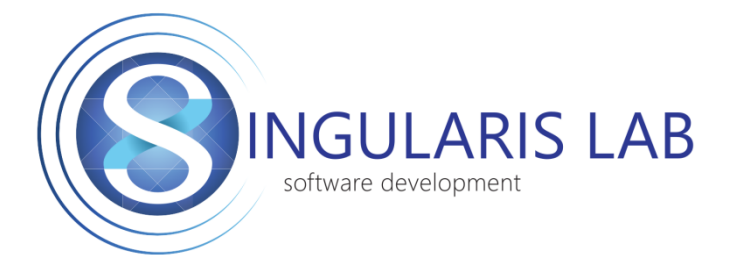

[Singularis Lab,](http://www.singularis-lab.com/en.html) Ltd.

Volgograd State Technical University

# **О чём пойдёт речь**

- Система сейсморазведки при прокладке туннелей
- Оптимизация и ускорение вычислительных процедур

Тестовое оборудование: Intel i5-4570 GeForce GT 640

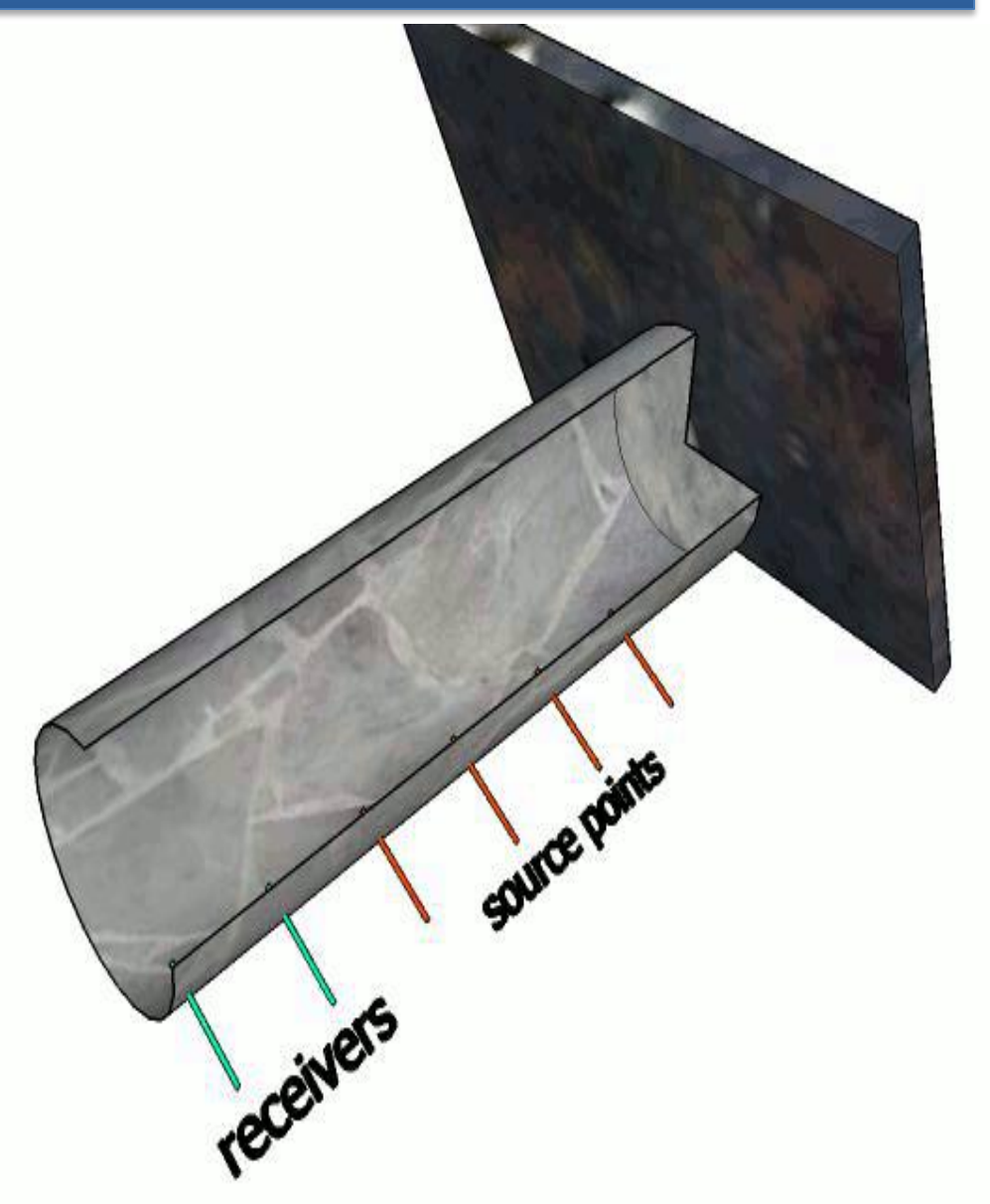

### Исследование проблем производительности

### Analysis Type | **EX** Collection Log i Summary **S** Bottom-up | Caller/Callee **O** Analysis Target

### $\odot$  Elapsed Time: 318.848s

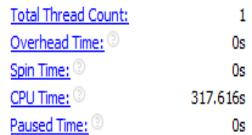

### **Top Hotspots**  $\Omega$

This section lists the most active functions in your application. Optimizing these hotspot functions typically results

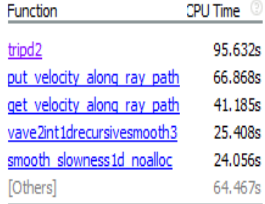

### **CPU Usage Histogram**  $\widehat{\phantom{a}}$

This histogram displays a percentage of the wall time the specific number of CPUs were running simultaneously. S the Thread Concurrency level if a thread is executing code on a CPU while it is logically waiting. Try to keep your

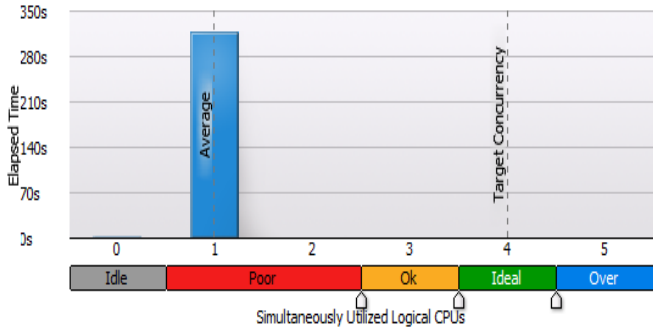

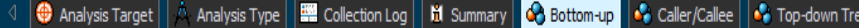

Grouping: Function / Call Stack

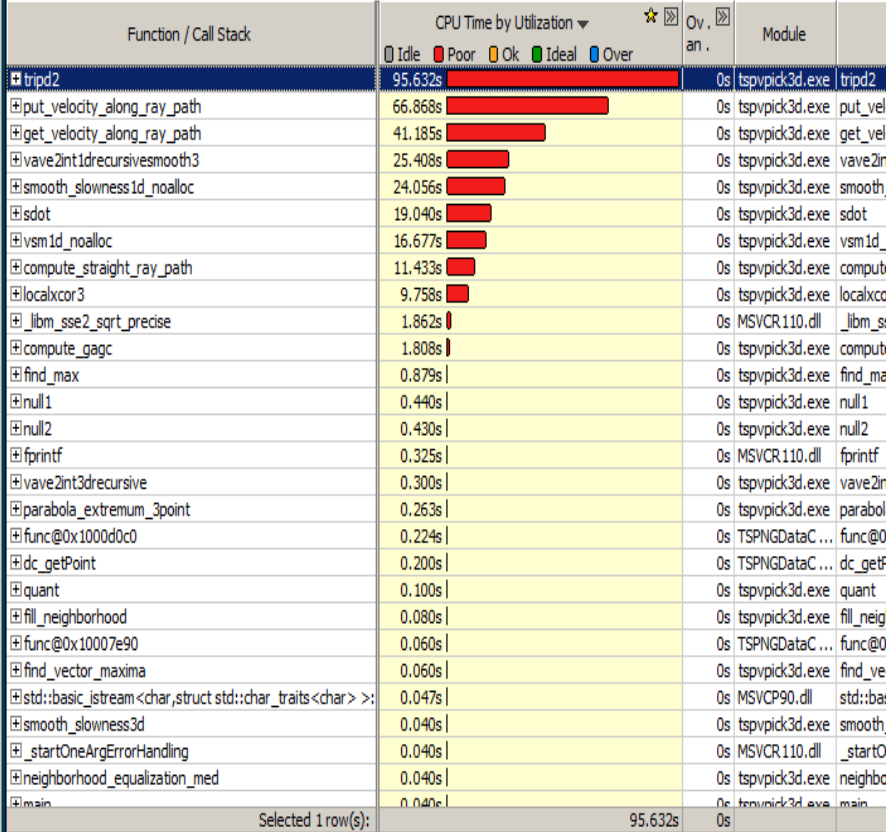

## **tripd2 put\_velocity get\_velocity**

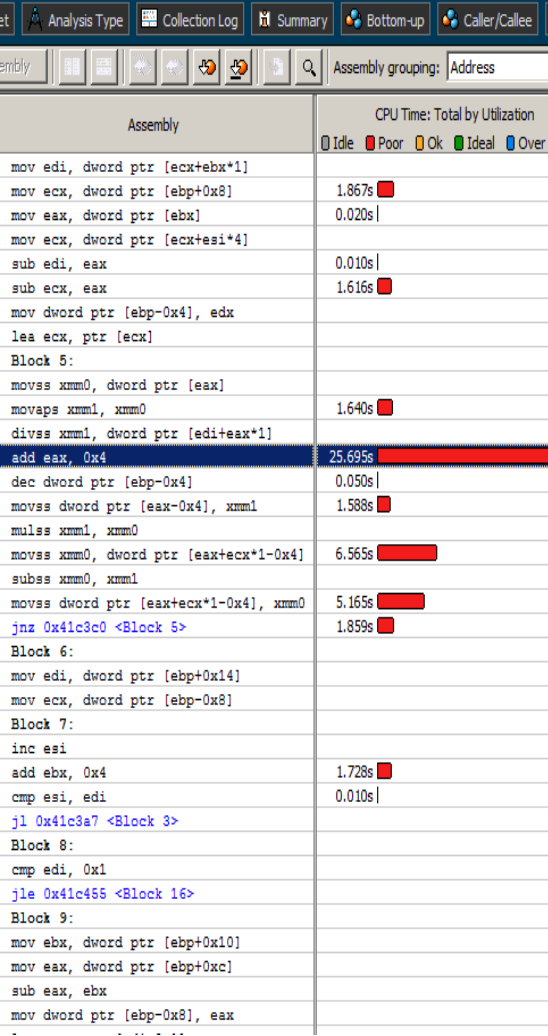

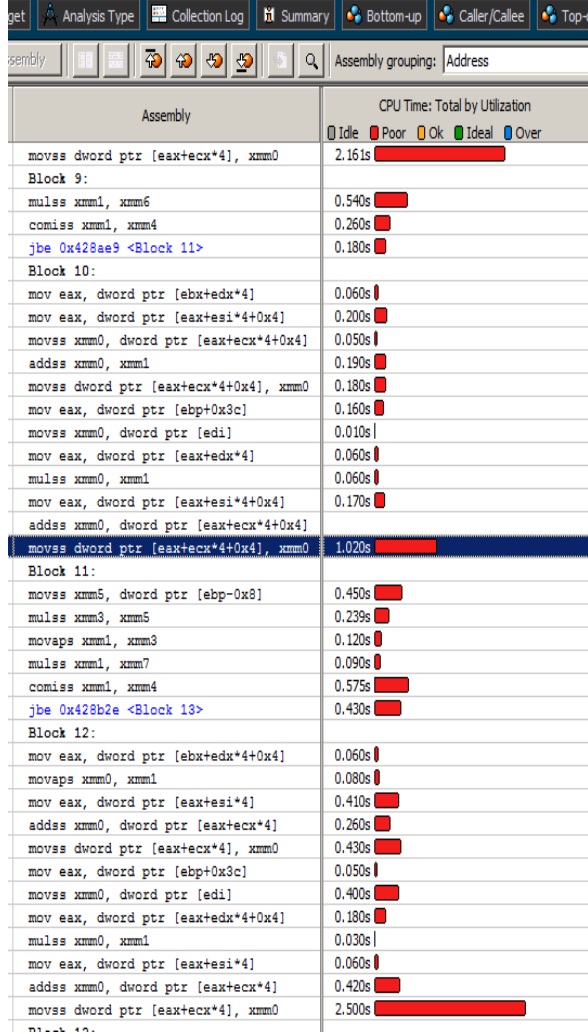

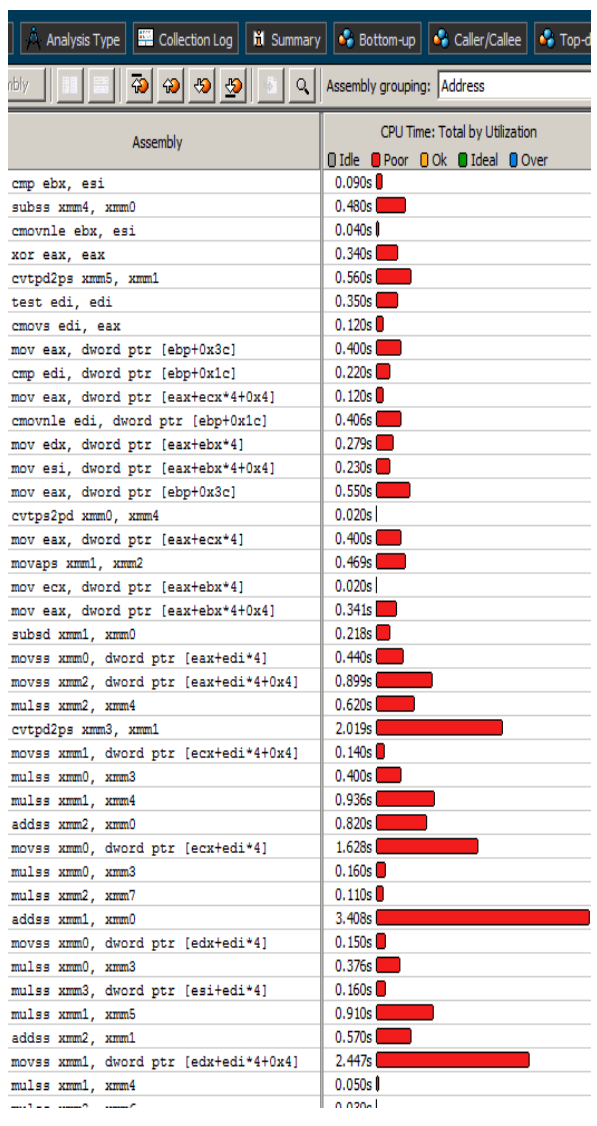

# **Проблемы доступа к данным**

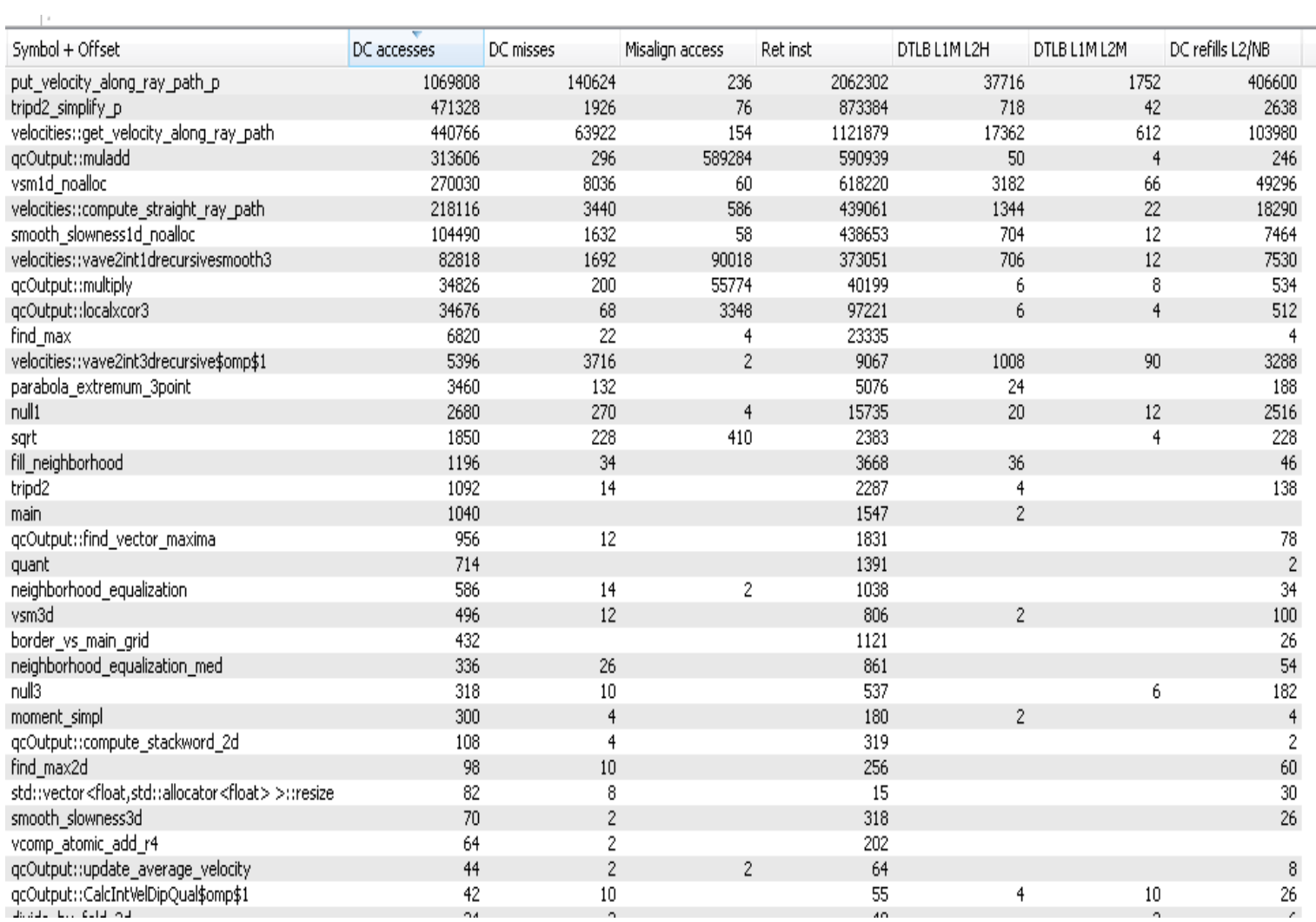

# **Velocity along ray path**

- Проблемы:
	- невыровненный доступ к памяти
	- промахи кэша
- Решение
	- уменьшить куб
	- реорганизовать работу с памятью

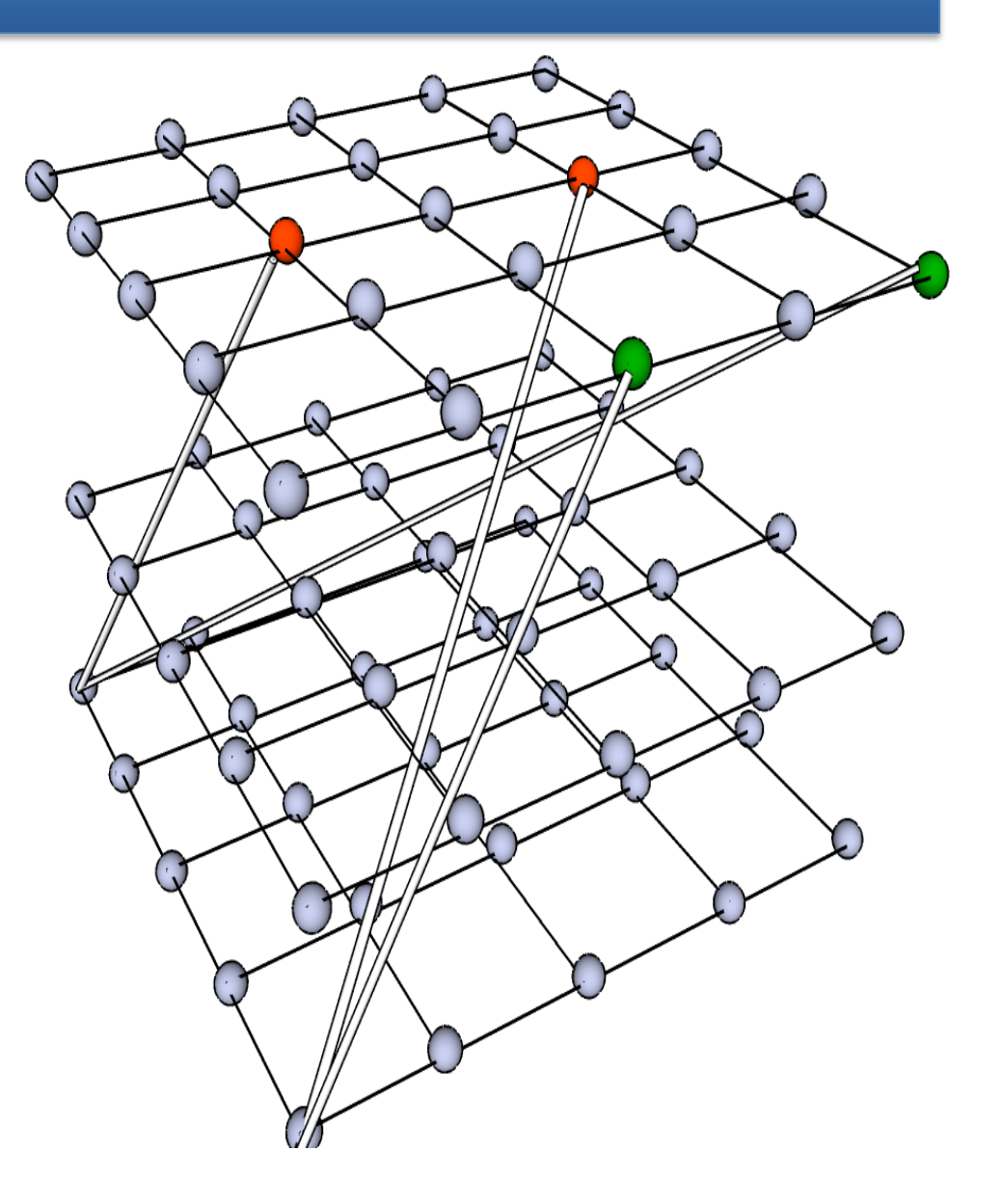

# **Логическая структура программы**

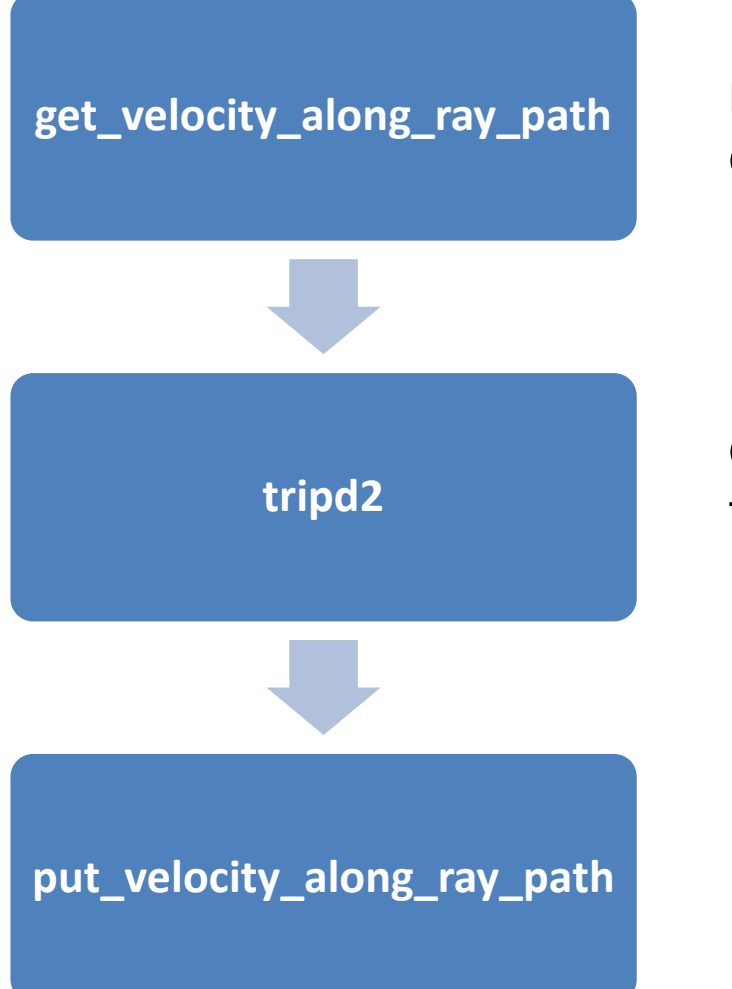

вычисление траекторий лучей в кубе скоростей

сглаживание скорости вдоль траектории луча

модификация куба скоростей

## **Разделение вычислений между потоками**

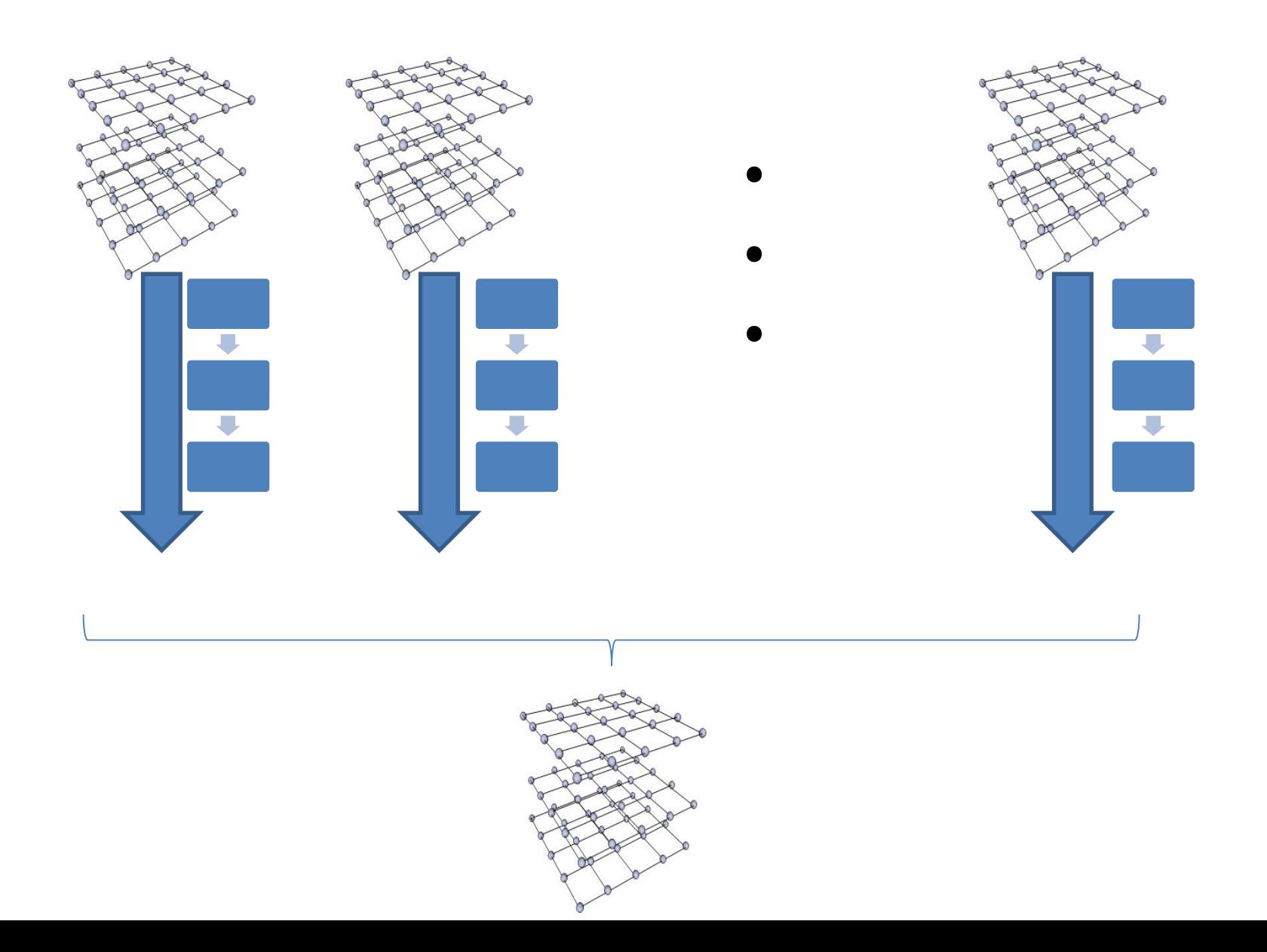

### Результат с SSE intrinsics, **ВЫРАВНИВАНИЕМ ПАМЯТИ И OPENMP**

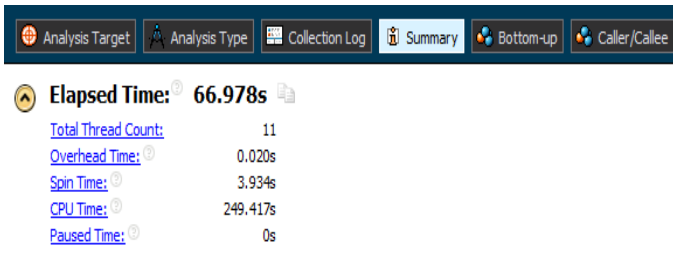

### $\Omega$ **Top Hotspots**

This section lists the most active functions in your application. Optimizing these hotspot functions typically results

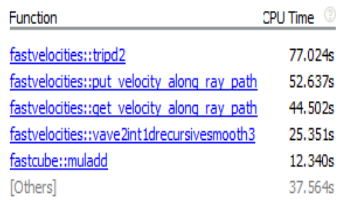

### **CPU Usage Histogram**  $\Omega$

This histogram displays a percentage of the wall time the specific number of CPUs were running simultaneously. Sp the Thread Concurrency level if a thread is executing code on a CPU while it is logically waiting. Try to keep your 1

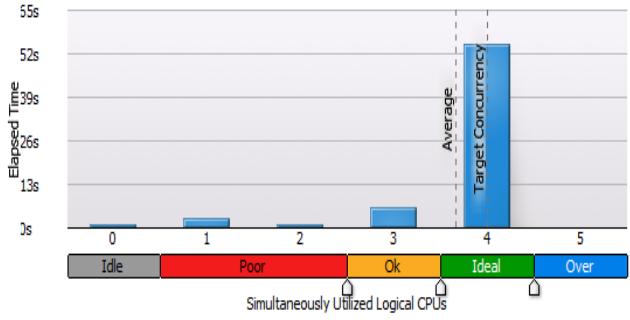

### Analysis Type |  $\frac{1}{2}$  Collection Log |  $\frac{1}{10}$  Summary |  $\frac{1}{10}$  Bottom-up |  $\frac{1}{10}$  Caller/Callee **O** Analysis Target Elapsed Time:  $\degree$  318.848s  $\Omega$ Total Thread County

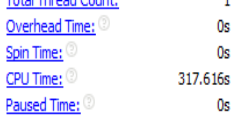

### $\Omega$ **Top Hotspots**

This section lists the most active functions in your application. Optimizing these hotspot functions typically results in

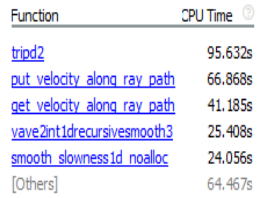

### **CPU Usage Histogram**  $\Omega$

This histogram displays a percentage of the wall time the specific number of CPUs were running simultaneously. Sp the Thread Concurrency level if a thread is executing code on a CPU while it is logically waiting. Try to keep your T

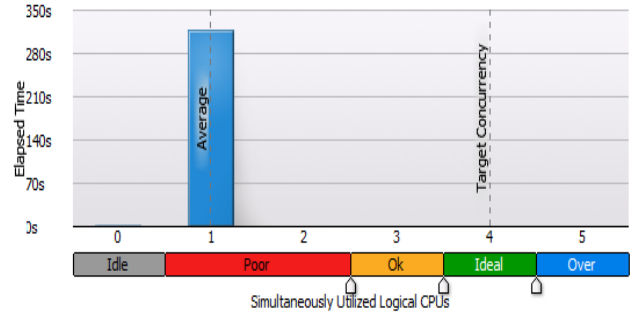

## **Использование GPU ускорителя**

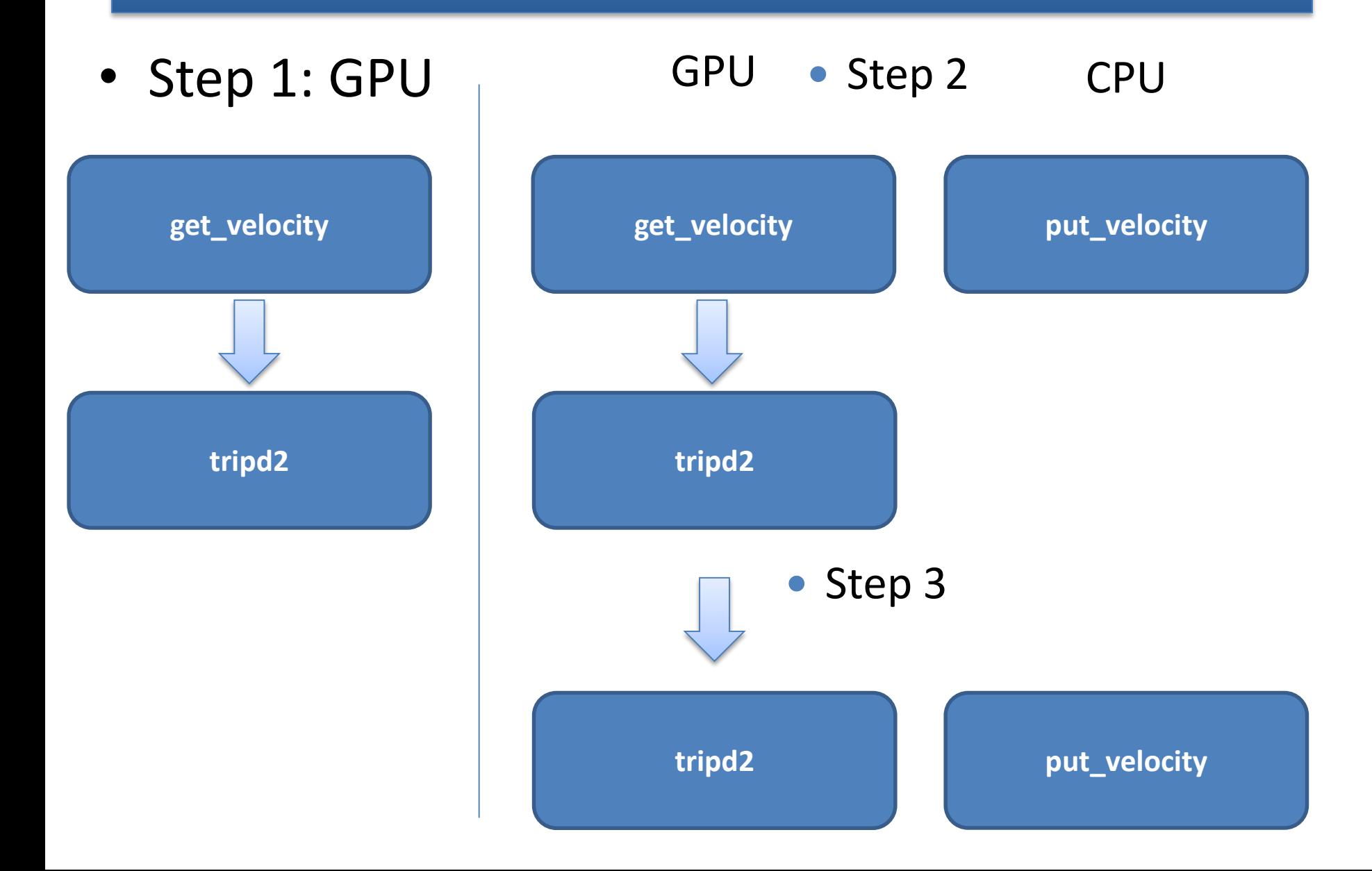

### **Сравнение результатов**

## Исходный код | CPU only | CPU+GPU

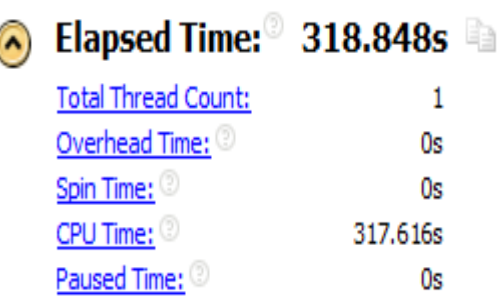

Elapsed Time:<sup>8</sup> 66.978s  $\bullet$ **Total Thread Count:** 11 Overhead Time: 0.020s Spin Time: 3.934s CPU Time: 249.417s Paused Time: 0s

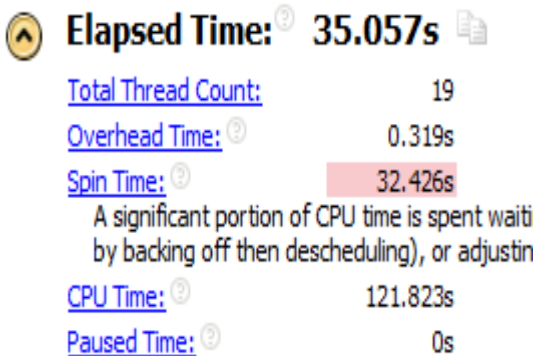

## **Заключение**

• Хотспоты были проанализированы с помощью Intel VTune Amplifier

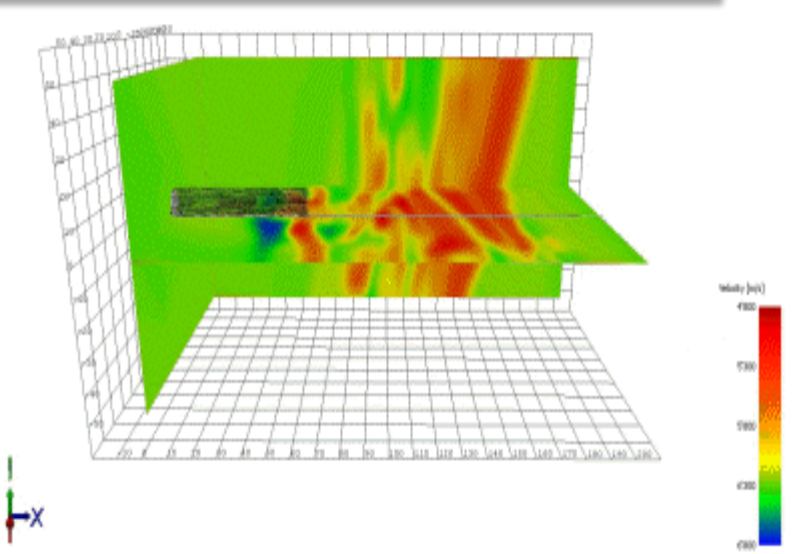

- Приложение было ускорено за счёт одновременных вычислений на GPU и CPU
- Итоговое ускорение на тестовой машине более 9 раз

Анимация Amberg Technologies (http://www.ambergtechnologies.ch)